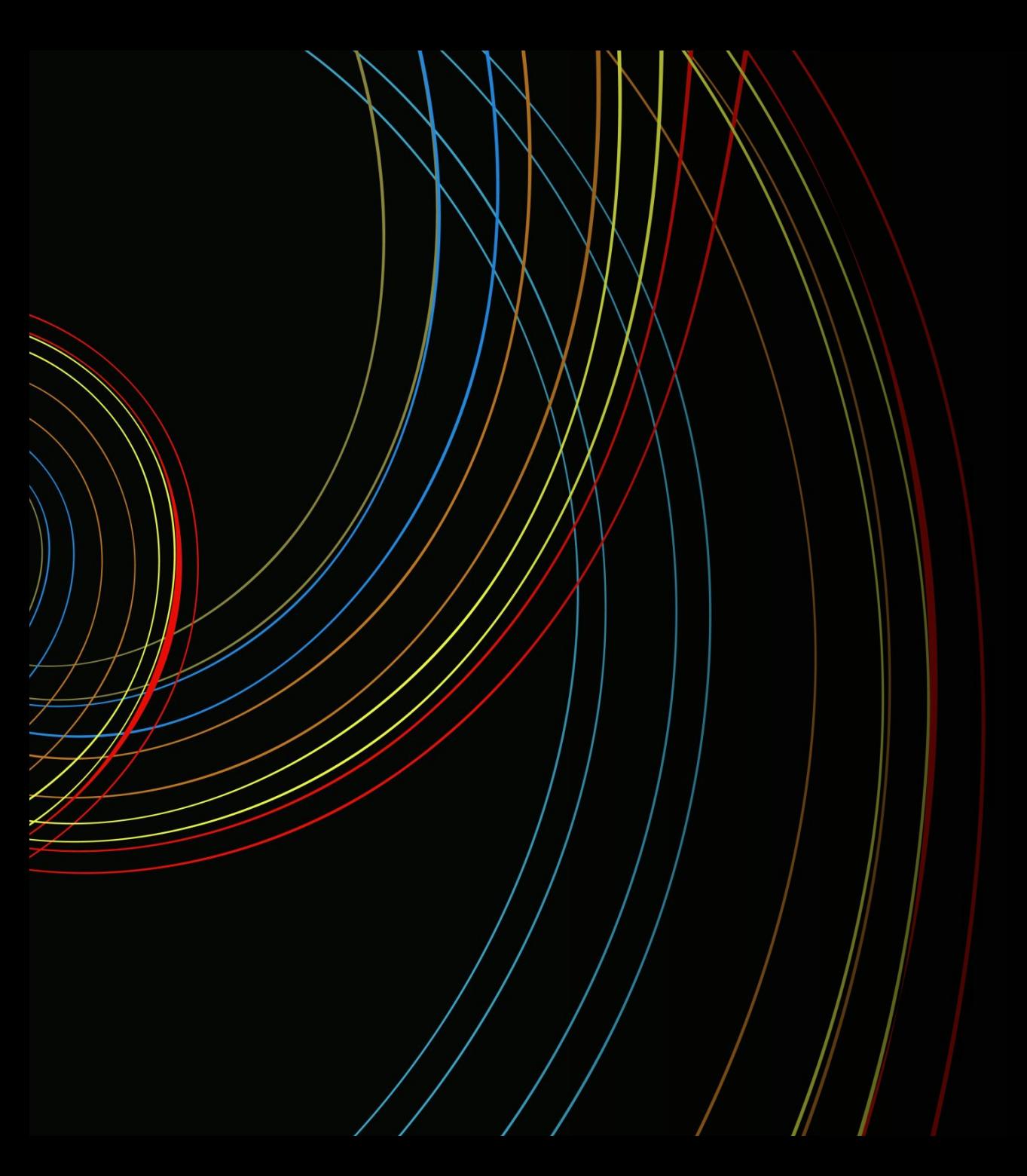

# **The World Wide Web**

The Short Version…

#### **Client Server Model**

The **client**-**server model** describes how a **server** provides resources and services to one or more **clients**. Examples of servers include web servers, mail servers, print servers and file servers. Each of these servers provide resources to **client** devices, such as desktop computers, laptops, tablets, and smartphones.

The essential and often unspoken ingredient to this model is **connectivity**, the ability to have both client and server to be **networked** so they can talk to each other.

Physically we **can connect systems with wires or radio waves**. We use several systems to connect and identify networked systems. To start we have an address 'cooked' into each piece of networking hardware called a MAC address that is supposed to make it unique.

The main transport system of the internet and all networking in general is **TCP/IP**  Transfer Connect Protocol is just that. IP stands for Internet Protocol and from it we get IP addresses which are how we actually publish the WWW across the internet.

### **IP Address**

We are in a transition period right now between IPv4 and IPv6. That said we are going to Only concern ourselves with IPv4 examples here because they are easier to read. This is also not a computer networking class so we are taking the approach of learning just enough to be dangerous.

An IPv4 address looks like this

000.000.000.000 placeholders of 0-255 (this is shorthand for binary so stop asking questions) The truth is there are so many places where ranges of numbers are used for different things that we are going to talk about specifics. Webservers all have IP addresses. All devices that are on a network have IP addresses. We have 2 ranges designed for home networks You are on 1 of them. 192.168.0.0 or 10.10.0.0 these are designed to 'fail' if their data is out on the internet. Your router has been given an IP address from your ISP.

## **Port numbers**

There is one more piece to wrap our heads around. TCP/IP gets stur does my website get to my web browser and my email get to my em Listened to by software and there are standard ones and you can m

HTTP 80 Web HTTPS 443 Web (secure)

Remember the instructions for the Python server defaults to 8000 You would add :8000 to the end of the IP address. http://10.10.0.200

FYI This is how firewalls and routers work. Port forwarding is how you

# **DNS Do[main Name System](https://developers.google.com/speed/public-dns)**

Clients and Servers and IP numbers and Ports! Why can't I just ty You can, thanks to DNS which is a worldwide chain of dedicated names into numbers. When you register a domain name you are  $\epsilon$ goes to maintain the network of servers.

We call them nameservers for short and you are probably getting but there are others like https://developers.google.com/speed/pu

A very important thing about domain names is how they are structured. **A** 

moonbase.mokturtle.net (which might actually be a real website) .net the top level domain like .com or .gov that acts like a categor mokturtle.net the domain I own and can point it to my webserver moonbase.mokturtle.net is a subdomain there is little or no limit h

#### The World Wide Web

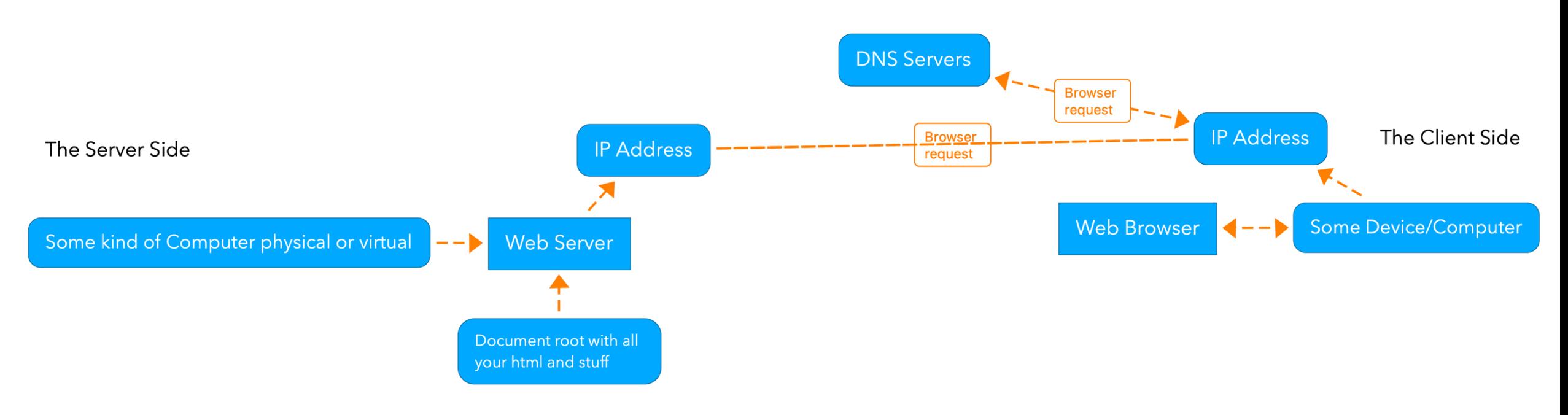

This is a very simplified example. The dashed lines imply computer network traffic.

## **The Secure Web HTTPS**

This uses an SSL Certificate. Public and private key encryption and certificate to vouch for your authenticity. You can pay for the privile magically done for you. You can be underground and make your ow and only people who know you will trust you and go to your site. The best solution for a non-commercial site is to use certbot https:/

Certificates for websites use whats called a chain of trust. The purpose is to keep someone from jumping between the client and server and server and server and server and to establish the identity of the server to the client.

https://www.ssl.com/faqs/what-is-a-chain-of-trust/

## **Home network**

There are a few things you can do if you want to add names to on your computer or home network.

Hosts file: It is possible to make your computer(s) respond to https://www.howtogeek.com/howto/27350/beginner-geek-ho

Your router may have this ability as well. You will need to logir

Zeroconfig is a system you may already have and not know. It Apple calls it Bonjour, Linux calls it Avahi Windows doesn't fully support it. This article will at least get you thinking about it. https://learn.adafruit.com/bonjour-zeroconf-networking-for-v